**ФЕДЕРАЛЬНОЕ АГЕНТСТВО** 

ПО ТЕХНИЧЕСКОМУ РЕГУЛИРОВАНИЮ И МЕТРОЛОГИИ

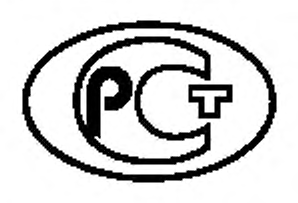

**НАЦИОНАЛЬНЫЙ СТАНДАРТ РОССИЙСКОЙ ФЕДЕРАЦИИ**

**ГОСТР 58370— 2019 (ИСО 21254-2:2011)**

**Оптика и фотоника**

# **ЛАЗЕРЫ И ЛАЗЕРНОЕ ОБОРУДОВАНИЕ**

# **Методы определения порога лазерного разрушения**

# **Часть 2**

# **Определение порогового значения**

**(ISO 21254-2:2011, Lasers and laser-related equipment — Test methods for laser-induced damage threshold — Part 2: Threshold determination, MOD)**

Издание официальное

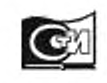

**Москва Стандартинформ 2019**

# Предисловие

1 ПОДГОТОВЛЕН Федеральным государственным унитарным предприятием «Научно-исследовательский институт физической оптики, оптики лазеров и информационных оптических систем Всероссийского научного центра «Государственный оптический институт им. С.И. Вавилова» (ФГУП «НИИФО-ОЛИОС ВНЦ «ГОИ им. С.И. Вавилова») на основе собственного перевода на русский язык англоязычной версии стандарта, указанного в пункте 4

2 ВНЕСЕН Техническим комитетом по стандартизации ТК 296 «Оптика и фотоника»

3 УТВЕРЖДЕН И ВВЕДЕН В ДЕЙСТВИЕ Приказом Федерального агентства по техническому регулированию и метрологии от 27 сентября 2019 г. № 819-ст

4 Настоящий стандарт является модифицированным по отношению к международному стандарту ИСО 21254-2:2011 «Лазеры и лазерное оборудование. Методы испытаний пороговых значений повреждений, вызванных лазерным излучением. Часть 2. Определение порогового значения» (ISO 21254-2:2011 «Lasers and laser-related equipment - Test methods for laser-induced damage threshold - Part 2: Threshold determination», MOD) путем изменения отдельных фраз, которые выделены в тексте курсивом, исключения из библиографии ссылок на международные стандарты, не использованные в тексте.

Наименование настоящего стандарта изменено относительно наименования указанного международного стандарта для приведения в соответствие с ГОСТ Р 1.5-2012 (пункт 3.5)

### 5 ВВЕДЕН ВПЕРВЫЕ

6 Некоторые элементы настоящего стандарта могут быть объектами патентных прав. Международная организация по стандартизации (ИСО) не несет ответственности за установление подлинности каких-либо или всех таких патентных прав

Правила применения настоящего стандарта установлены в статье 26 Федерального закона от 29 июня 2015 г. № 162-ФЗ «О стандартизации в Российской Федерации». Информация об изменениях к настоящему стандарту публикуется в ежегодном (по состоянию на 1 января текущего года) информационном указателе «Национальные стандарты», а официальный текст изменений и поправок - в ежемесячном информационном указателе «Национальные стандарты». В случае пересмотра (замены) или отмены настоящего стандарта соответствующее уведомление будет опубликовано в ближайшем выпуске ежемесячного информационного указателя «Национальные стандарты». Соответствующая информация, уведомление и тексты размещаются также в информационной системе общего пользования — на официальном сайте Федерального агентства по техническому регулированию и метрологии в сети Интернет (www.gost.ru)

> © ISO, 2011 - Все права сохраняются © Стандартинформ, оформление, 2019

Настоящий стандарт не может быть полностью или частично воспроизведен, тиражирован и распространен в качестве официального издания без разрешения Федерального агентства по техническому регулированию и метрологии

# Содержание

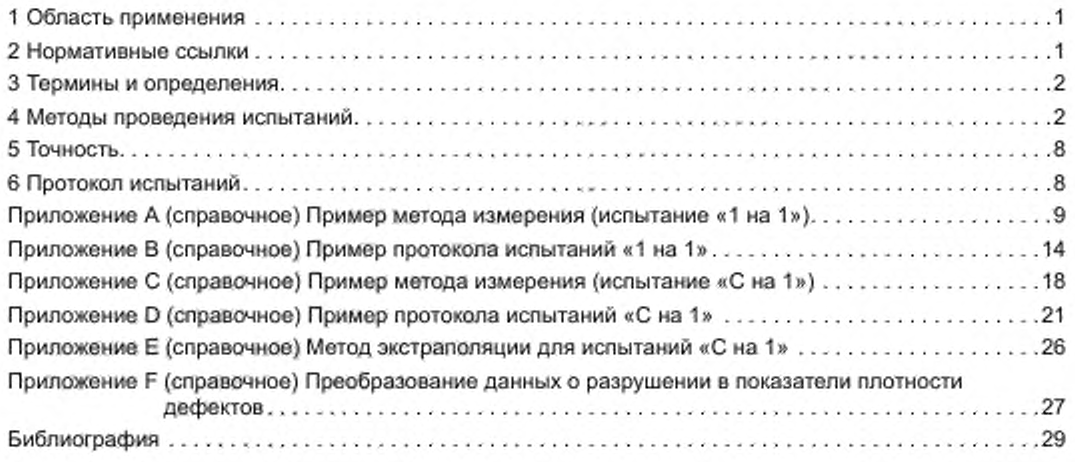

# НАЦИОНАЛЬНЫЙ СТАНДАРТ РОССИЙСКОЙ ФЕДЕРАЦИИ

#### Оптика и фотоника

# ЛАЗЕРЫ И ЛАЗЕРНОЕ ОБОРУДОВАНИЕ

Методы определения порога лазерного разрушения

# Часть 2

#### Определение порогового значения

Optics and photonics. Lasers and laser-related equipment. Methods for determination of laser-induced damage threshold. Part 2. Threshold determination

Дата введения - 2020-09-01

ВНИМАНИЕ! Экстраполяция данных по лазерному разрушению может привести к переоценке порога лазерного разрушения (ПЛР). В случае токсичных материалов (таких как ZnSe, GaAs, CdTe, ThF4, халькогениды, Ве, Сг, Ni) это может быть опасно для здоровья [см. ГОСТ Р 58369-2019 (приложе-Hue All.

# 1 Область применения

Настоящий стандарт описывает испытания «1 на 1» и «С на 1» для определения значения ПЛР для лазерных оптических компонентов. Настоящий стандарт применяют для всех типов лазеров и всех рабочих условий.

# 2 Нормативные ссылки

В настоящем стандарте использованы нормативные ссылки на следующие стандарты:

ГОСТ Р 58369-2019 (ИСО 21254-1:2011) Оптика и фотоника. Лазеры и лазерное оборудование. Методы определения порога лазерного разрушения. Часть 1. Основные положения, термины и определения

ГОСТ Р 58373 (ИСО 11145:2018) Оптика и фотоника. Лазеры и лазерное оборудование. Термины и определения

Примечание - При пользовании настоящим стандартом целесообразно проверить действие ссылочных стандартов в информационной системе общего пользования - на официальном сайте Федерального агентства по техническому регулированию и метрологии в сети Интернет или по ежегодному информационному указателю «Национальные стандарты», который опубликован по состоянию на 1 января текущего года, и по выпускам ежемесячного информационного указателя «Национальные стандарты» за текущий год. Если заменен ссылочный стандарт, на который дана недатированная ссылка, то рекомендуется использовать действующую версию этого стандарта с учетом всех внесенных в данную версию изменений. Если заменен ссылочный стандарт, на который дана датированная ссылка, то рекомендуется после утверждения настоящего стандарта в ссылочный стандарт, на который дана датированная ссылка, внесено изменение, затрагивающее положение, на которое дана ссылка, то это положение рекомендуется применять без учета данного изменения. Если ссылочный стандарт отменен без замены, то положение, в котором дана ссылка на него, рекомендуется применять в части, не затрагивающей эту ссылку.

# 3 Термины и определения

В настоящем стандарте применены термины по ГОСТ Р 58373 и ГОСТ Р 58369.

# 4 Методы проведения испытаний

4.1 Общие принципы выполнения измерений значений ПЛР, вызванных воздействием лазерного излучения, а также информация об аппаратуре, подготовке и отборе образцов приведены в ГОСТ Р 58369.

### 4.2 Метод испытания «1 на 1»

4.2.1 При проведении испытания «1 на 1» на каждый неэкспонированный участок на поверхности образца воздействует только один импульс лазерного излучения с определенными параметрами пучка. На основе экспериментальных данных строят график зависимости вероятности разрушения от плотности энергии или плотности мощности.

4.2.2 Параметры испытательного оборудования приведены в 6.2.6.5 ГОСТ Р 58369-2019.

#### 4.2.3 Метод испытаний

Неэкспонированные испытательные участки размещают в пучке и облучают одиночными импульсами лазерного излучения с разными значениями плотности энергии или плотности мощности. Однократному воздействию предварительно заданной энергии импульса (или мощности пучка) подвергают минимум десять участков и для каждого участка фиксируют фактическое значение энергии импульса (или мощности пучка), измеренное блоком диагностики пучка, а также степень разрушения после облучения (наличие или отсутствие разрушения). Затем повторяют данную последовательность для других значений энергии импульса или мощности пучка. Диапазон используемых значений энергии импульса или мощности пучка должен быть достаточно широким для того, чтобы включать низкие значения, при которых разрушение на участках не наблюдается, и высокие значения, при которых разрушение наблюдается на каждом испытуемом участке.

#### 4.2.4 Оценка результатов измерений

Данные о значении ПЛР получают методом определения вероятности разрушения. Для того чтобы построить график зависимости вероятности разрушения от величины, в которой должен быть выражен ПЛР, вероятность разрушения необходимо определять для каждого значения плотности энергии или плотности мощности по мере увеличения как отношение числа участков с разрушением к общему -числу испытуемых участков. При выполнении линейной экстраполяции данных о вероятности разруше ния до нулевой вероятности разрушения получают пороговое значение. Пример показан на рисунке 1.

В случае использования лазерной системы с высокой вариацией энергии от импульса к импульсу допускается проведение испытаний с произвольными значениями энергии с последующей сортировкой данных по соответствующим интервалам энергии после проведения испытания.

#### Примечания

1 Примеры эффективной процедуры измерения с максимальной точностью для заданного числа участков представлены в приложениях А и С для испытания «1 на 1» и испытания «С на 1» соответственно.

2 Диаметр испытательного пучка в соответствующем положении образца может повлиять на результат измерений. Таким образом, значение диаметра пучка должно быть постоянным в ходе проведения всей процедуры измерения.

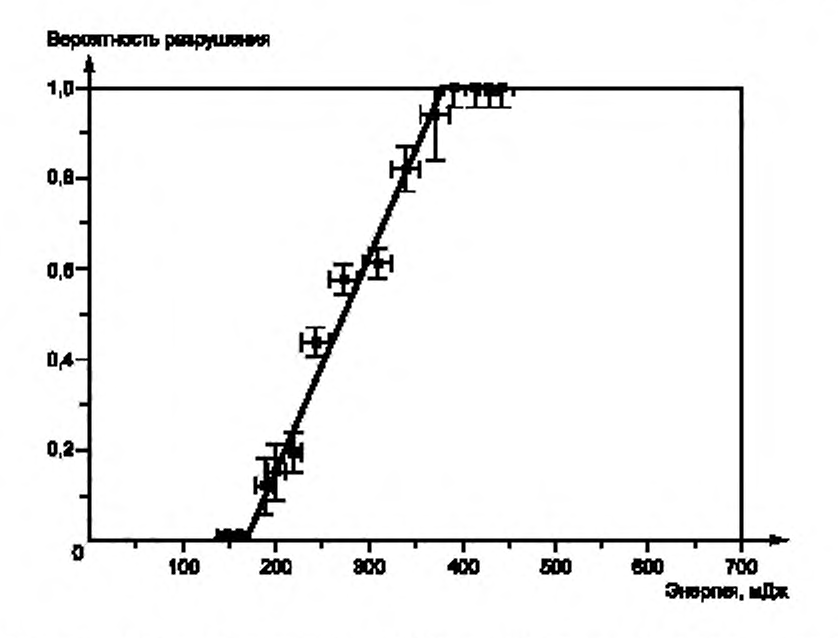

Примечание — Условия испытаний: d<sub>86.5</sub> = 1,44 мм, λ = 10,6 мкм, к<sub>и</sub> = 100 нс, хвостовая часть = 3,5 мкс (лазер TEA CO<sub>2</sub>); образцы: KBr окна, 50 шт. диаметром 40 мм.

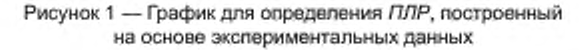

### 4.3 Метод испытания «С на 1»

4.3.1 Для определения ППР при проведении испытаний «С на 1» необходимо расширить установку и непосредственно процедуру испытания «1 на 1». Тем не менее для испытаний «С на 1» можно использовать испытательное оборудование для испытаний «1 на 1», если система онлайн-обнаружения разрушения совмещена с дифференциальным интерференционно-контрастным микроскопом Номарского. Рекомендуется, чтобы система онлайн-обнаружения разрушения имела возможность прерывания последующих импульсов и остановки счетчика импульсов после обнаружения разрушения.

4.3.2 Параметры испытательного оборудования должны соответствовать 6.2.6.5 ГОСТ Р 58369-2019 и следующим дополнительным параметрам:

- а) число импульсов, вызывающее разрушение S;
- b) число испытательных участков N<sub>общ</sub>.

Примечание - Припроведении испытания «С на 1» параметры, указанные в перечислениях d)--g) 6.2.6.5 ГОСТ Р 58369-2019, отнесены к свойствам типичного импульса, определенным в 6.2.6.4 ГОСТ Р 58369-2019.

#### 4.3.3 Метод испытаний

Неэкспонированный испытательный участок находится в пучке и облучается серией из S импульсов со значением энергии типичного импульса серий Q<sub>т.и</sub>. При выявлении разрушения с помощью системы онлайн-обнаружения до завершения серии из S импульсов, прекращают облучение участка и фиксируют минимальное число импульсов N<sub>мин</sub>. Затем повторяют испытания для различных значений энергии типичного импульса. Число S импульсов должно быть одинаковым в ходе всей процедуры испытания и выбрано таким образом, чтобы при испытаниях «С на 1» выявить характер зависимости вероятности лазерного разрушения образца от плотности энергии или мощности.

# 4.3.4 Оценка результатов измерений

4.3.4.1 После осмотра образца результат испытания «С на 1» представляют в протоколе результатов наблюдений в виде:

- $(Q_{\tau,\kappa} N_{mnn}),$  где  $N_{mnn} \leq S$ , в случае наличия разрушения;
- (Q, S), если разрушение не обнаружено.

# FOCT P 58370-2019

Оценку полученных данных (см. рисунок 2) выполняют с использованием характеристической кривой разрушения (см. 4.3.4.2) или методом экстраполяции (см. 4.3.4.3).

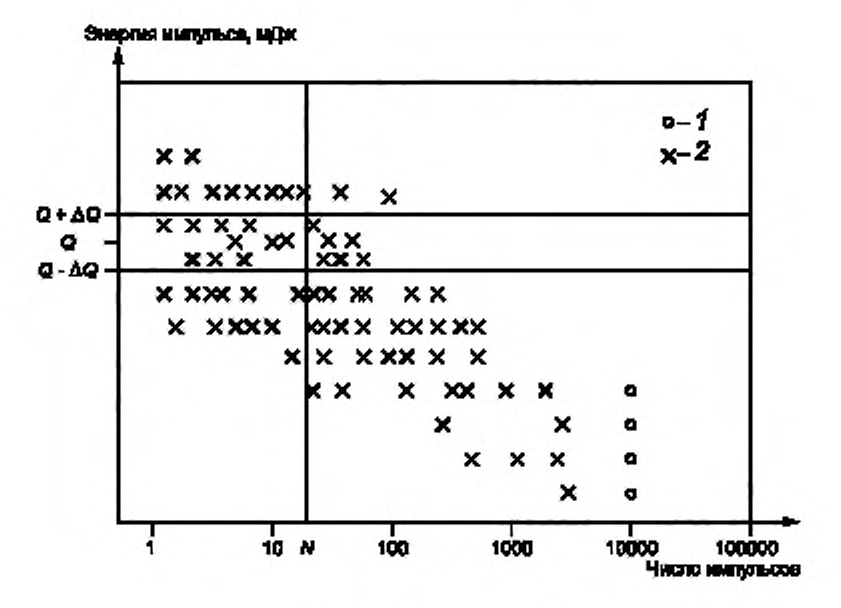

 $N$  - число импульсов; Т - без разрушения; 2 - с разрушением

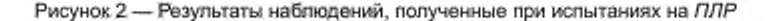

Первый метод обеспечивает точное определение значения ПЛР, поэтому его применяют при проведении фундаментальных исследований и испытании прототипных компонентов. Метод экстраполяции более практичный для определения значения ПЛР при испытании «С на 1» для большого числа импульсов.

4.3.4.2 Для оценки полученных данных с использованием характеристической кривой разрушения применяют метод испытаний «С на 1» (см. 4.3.3) на ПЛР и запись конечного протокола результатов наблюдений. Для оценки с достаточной значимостью минимальное число участков N<sub>M, у</sub> подвергают испытаниям для определения каждого значения энергии Q<sub>т.«</sub> типичного импульса. Минимальное число участков N<sub>м v</sub> может быть приближенно вычислено по следующему соотношению:

$$
N_{u,v} = 5 \cdot \text{uence assume (1 + log}_{10} S). \tag{1}
$$

Диапазон значений энергии типичного импульса Q<sub>т.и</sub> должен быть достаточно большим, включая точки, соответствующие нулевой вероятности разрушения, а также точки, соответствующие 100 %-ной вероятности разрушения.

Значения вероятности разрушения для определенного числа импульсов N и указанной энергии Q рассчитывают на основании следующего метода обработки и отбора данных.

Шкала энергии разделена на ряд интервалов [Q - ΔQ, Q + ΔQ), охватывая диапазон энергии, доступный в испытательной установке. Для расчета вероятности разрушения для определенного значения энергии Q и для выбранного числа импульсов N результаты наблюдений при Q<sub>т.н</sub> = [Q – ∆Q, Q + ∆Q) выбирают из протокола результатов наблюдений. Результаты наблюдений при  $N_{\text{min}} \le N$  соответствуют участкам с разрушением, при этом результаты наблюдений при  $N_{\text{min}} > N$  или  $S \ge N$  соответствуют участкам без разрушения в рассмотренном интервале энергии. Значение вероятности разрушения для энергии Q рассчитывают как отношение числа точек, соответствующих участкам с разрушением, к общему числу точек, рассмотренных при оценке.

Примечание - Значение ДО выбирают таким образом, чтобы существенная часть результатов наблюдений была доступна для определенного интервала [Q - AQ, Q + AQ). Значение АQ должно быть постоянным в ходе процедуры оценки, оно определяет статистическую ошибку пороговых значений.

Пример эффективной процедуры измерения с надлежащими выбранными параметрами приведен в приложении С.

Испытания повторяют для других значений энергии Q для получения набора данных значений вероятности разрушения для выбранного числа импульсов N. Конечный набор данных представляет дискретные данные на кривой вероятности разрушения, построенной относительно энергии типичного импульса. По этой кривой значения энергии Q10. Q<sub>50</sub> и Q<sub>90</sub> для соответствующих значений вероятности разрушения 10 %, 50 % и 90 % получены методом экстраполяции.

При выполнении линейной экстраполяций кривой вероятности разрушения до нулевой вероятности разрушения получают пороговое значение энергии (см. 4.2.4), которое должно быть преобразовано в единицы порогового значения плотности энергии H<sub>noo</sub> или порогового значения плотности мощности  $E_{\rm nop.}$ 

Метод линейной экстраполяции с использованием двух значений результатов наблюдений вместе с заданной вероятностью разрушения является наиболее простым для обработки данных. При большом объеме результатов наблюдений допускается применение дополнительных методов экстралоляции. Описание метода экстраполяции должно быть приведено в протоколе испытаний.

На рисунке 2 результаты наблюдений, соответствующие участкам с разрушением, представлены в виде «×», а результаты наблюдений, соответствующие участкам без разрушения - в виде «о». Процедура оценки, используемая для метода определения вероятности разрушения, приведена по интервалу [Q - AQ, Q + AQ), отмеченному на графике. Во время испытания для определенной пары данных может быть получено не одно значение (Q<sub>т.м</sub>, S) или (Q<sub>т.м</sub>, N<sub>мин</sub>). Число значений для определенной пары данных может быть указано на графике.

На рисунке 2 наглядно представлен стандартный набор данных, полученный при испытании «С на 1» на ПЛР. Таким образом, шкала энергии импульса представлена в произвольных единицах, количество с указанием наличия идентичных результатов наблюдений не приведено.

Для построения характеристической кривой разрушения вышеописанный алгоритм повторно используют для выбранного числа импульсов N при определении соответствующих значений энергии Q107 Q<sub>50</sub> и Q<sub>90</sub>. Эти значения преобразованы в единицы, в которых выражено значение ПЛР и графически представлено относительно числа импульсов. Число импульсов выбирают таким образом, чтобы в важной области характеристической кривой разрушения было представлено как минимум пять значений результатов наблюдений. Логарифмические координаты рекомендованы для данного графика с целью обеспечения возможности выполнения линейной экстраполяции характеристической кривой разрушения для большого числа импульсов (см. рисунок 3).

Примечание - Логарифмические координаты могут не подходить для экстраполяции характеристической кривой разрушения для чрезмерно большого числа импульсов.

Во многих случаях характеристическая кривая разрушения сходится к точке конечной плотности мощности, по форме схождения можно получить данные относительно задействованных механизмов вследствие старения, вызванного лазерным излучением (см. приложение Е).

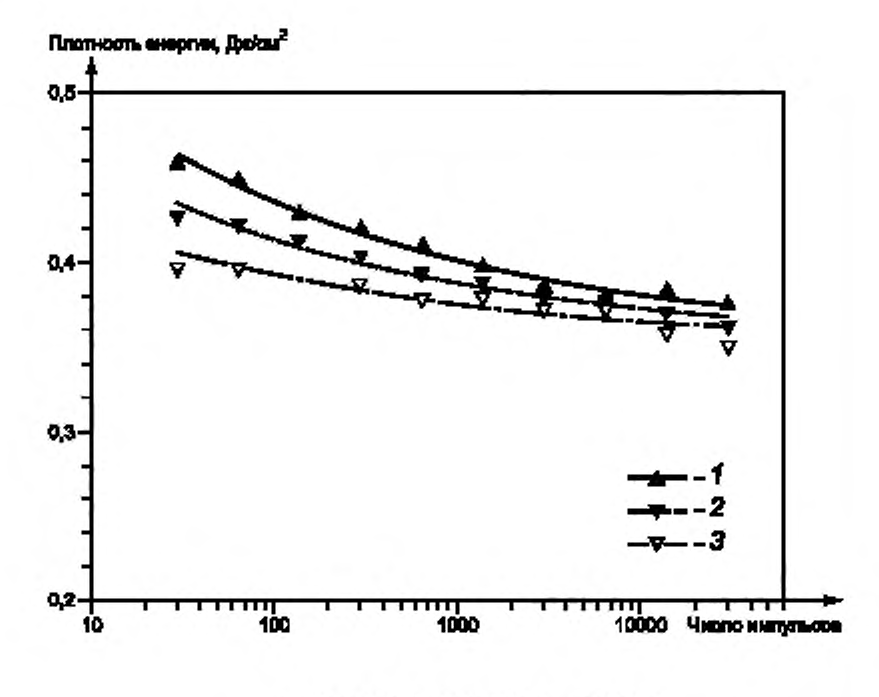

 $1 - 90$  %  $R$   $R$   $R$ :  $2 - 50$  %  $R$   $R$  $P$ :  $3 - 10$  %  $R$ 

Примечание — Условия испытаний: т<sub>афф</sub> = 130 фс, d<sub>T,зфф</sub> = 87 мкм, λ = 780 нм, f<sub>и</sub> = 1 кГц, образец: СО зеркальная плоскость (Ta<sub>2</sub>O<sub>5</sub>/SiO<sub>2</sub>) для излучения 780 нм.

#### Рисунок 3 - Характеристическая кривая разрушения

4.3.4.3 При использовании метода экстраполяции диаграмма распределения областей с/без разрушения может быть построена на основании результатов испытания с уменьшенным объемом результатов наблюдений.

При использовании метода экстраполяции испытания «С на 1» выполняют с таким числом импульсов на испытательный участок, которое должно быть достаточным для определения значения ПЛР при испытаниях «С на 1» путем экстраполяции заданного большого числа импульсов. Слегка измененный метод испытаний (см. 4.3.3) предусмотрен для выбранного набора результатов наблюдений. При данном методе число импульсов S меняется в ходе процедуры испытаний, причем необходимо выбирать S с учетом того, что при каждом значении S будет экспонироваться существенное число участков. Облучение отдельного испытательного участка прекращается после достижения определенного числа импульсов или обнаружения разрушения. В протоколе испытаний представлен набор результатов наблюдений (Q<sub>t M</sub>, S, характер разрушения) с указанием энергии типичного импульса, выбранного числа импульсов и характера разрушения соответственно. Для образцов с самогасящимися механизмами разрушения метод экстраполяции также может быть использован в установках для проведения испытаний на ПЛР без системы онлайн-обнаружения разрушения. В этом случае каждый участок подвержен воздействию выбранного числа импульсов независимо от характера разрушения.

Для всех результатов наблюдений значение энергии  $Q_{\tau\mu}$  преобразовано в единицу плотности энергии или мощности и представлено графически с указанием величины относительно числа импульсов. Путем отделения результатов наблюдений относительно характера разрушения графически представлены участки с/без разрушения. Данная диаграмма распределения (см. рисунок 4) позволяет дать приблизительную оценку порогового значения плотности энергии для большого числа импульсов.

# FOCT P 58370-2019

Примечание - В сравнении с методом с использованием характеристической кривой разрушения метод экстраполяции основан на значительно меньшем числе испытаний «С на 1» и с использованием одного образца. Несмотря на то что степень надежности метода экстраполяции ограничена, данный метод может быть подходящим для контроля качества процесса производства, сертифицированного в ходе полного испытания вероятности разрушения или подготовки к расширенным испытаниям на разрушение. Диаграмма распределения, полученная в результате использования метода экстраполяции, может интерпретироваться как приблизительная оценка характеристической кривой разрушения (см. рисунок 4) и может быть получена из файла ее данных.

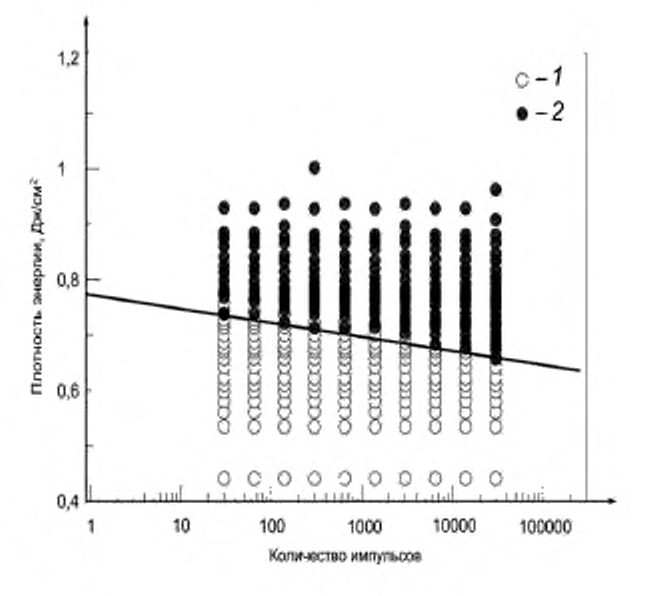

f - участки без разрушения; 2 - участки с разрушением

Примечание — Условия испытаний: т<sub>эфф</sub> = 130 фс, *о*т<sub>лэфф</sub> = 87 мкм, λ = 780 нм, *f<sub>н</sub>* = 1 кГц, образец: СО зеркальная плоскость (Ta<sub>2</sub>O<sub>5</sub>/SiO<sub>2</sub>) для излучения 780 нм.

### Рисунок 4 - Диаграмма распределения данных о наличии разрушения на испытательных участках

Для каждой точки значение энергии  $Q_{\rm r,s}$  преобразовано в единицу плотности энергии или мощности и представлено в виде графика зависимости этой величины от числа импульсов. Путем разделения результатов наблюдений по характеру разрушения на графике видны области, соответствующие участкам с/без разрушения. Данная диаграмма распределения (см. рисунок 4) позволяет приблизительно оценить пороговое значение плотности энергии для большого числа импульсов.

Каждый результат наблюдений (Q<sub>т.и</sub>, S)<sub>x</sub>, соответствующий отсутствию разрушения, можно считать признаком того, что разрушение при меньшем числе импульсов S для значения энергии Q<sub>тих</sub> маловероятно. Следовательно, символы, указывающие на отсутствие разрушения, могут быть поставлены на диаграмме распределения в тех значениях S, которые менее числа импульсов S,. Каждый результат наблюдений ( $Q_{\tau,n}$ ,  $N_{\text{max}}$ )<sub>х</sub>, соответствующий наличию разрушения, можно считать признаком того, что и при большем числе импульсов S для значения энергии Q, их будет происходить разрушение. Следовательно, символы, указывающие на наличие разрушения, могут быть поставлены на диаграмме распределения для тех значений S, которые более числа импульсов  $N_{\text{max}}$ . Технические особенности или статистические результаты разрушения образца могут ограничить наименьшее число N<sub>мин</sub>, которое определяется при помощи измерительного стенда. Как показано на рисунке 4, линия раздела может быть построена для индикации энергии/импульсного режима, в которых отсутствуют разрушения образца.

# 5 Точность

Суммарную погрешность определяют по ГОСТ Р 58369 для того, чтобы установить точность результатов испытаний. В суммарной погрешности учитывают вариации частоты повторения импульсов, общую энергию или мощность пучка, а также пространственное распределение и временное распределение интенсивности.

# 6 Протокол испытаний

6.1 В целях документального подтверждения и предоставления данных измерений протокол испытания должен включать информацию, указанную в перечислениях а)-c) раздела 8 ГОСТ Р 58369-2019, а также результаты проведенных испытаний.

6.2 Информация о результатах испытания «1 на 1»:

а) микроснимок типичного разрушения испытательного участка, полученный с помощью микроскопа Номарского, с энергией импульса или мощностью пучка в диапазоне вероятности разрушения от 20 % до 80 %;

b) график для определения ПЛР (см. рисунок 1);

с) результат испытания, представленный в величине H<sub>nop</sub>, E<sub>nop</sub>, F<sub>nop</sub>;

d) число испытательных участков No6ur-

Рекомендуется записать в протокол условия и результаты испытаний для предоставления заказчику. Пример такого протокола испытаний приведен в приложении В.

6.3 Информация о результатах испытания «С на 1»:

а) как минимум один микроснимок типичного разрушения на испытательном участке, полученный с помощью микроскопа Номарского, с энергией импульса в диапазоне вероятности разрушения от 20 % до 80 % для каждого значения числа импульсов на участок;

b) график характеристических кривых разрушения, на котором результаты наблюдений соединены линиями равной вероятности разрушения (см. рисунок 3), или диаграмма распределения данных о наличии разрушения на испытательных участках (см. рисунок 4).

В случае изменения механизма разрушения при разном числе импульсов предоставляют краткое описание видов разрушения.

По возможности, поставщик или лаборатория предоставляет заказчику протокол испытаний с записанными условиями и результатами испытаний. Пример такого протокола испытаний приведен в приложении D.

### Приложение А (справочное)

#### Пример метода измерения (испытание «1 на 1»)

#### А.1 Общие сведения

В данном приложении приведен пример метода измерения для испытания «1 на 1». Метод состоит из трех основных этапов.

На первом этапе (инициализации) рассчитывают или определяют основные параметры испытания. Инициализация может также включать процедуру поиска фактического значения ПЛР методом деления пополам с целью определения интервалов плотности энергии для испытания. Во время процедуры инициализации устанавливают основные параметры испытаний на основании предполагаемого применения, полученной в ходе предыдущих испытаний информации об образцах с аналогичной конструкцией и материалами.

На втором этапе образец подвергают воздействию лазерного излучения и проводят сбор данных.

На последнем, третьем, этапе проводят анализ собранных данных, определение ПЛР и расчет точности результатов испытаний.

#### А.2 Инициализация метода измерения

А.2.1 Общее число испытательных участков N<sub>общ</sub><br>Если указана площадь поверхности образца A<sub>ony</sub> доступной для проведения испытаний на ПЛР, можно определить диаметр лучка d<sub>T,эфф</sub> и расстояние между испытательными участками, выраженное числом диаметров лазерного пучка d<sub>расст</sub> можно определить общее число испытательных участков. Если выбрано прямоугольное расположение испытательных участков, их общее число вычисляют по формуле

$$
N_{\text{ofm}} = \frac{4A_{\text{onr}}}{\sqrt{3}(d_{\text{paser}} \, d_{\text{T},\text{pdp}})^2}.
$$
\n(A.1)

В случае плотной упаковки испытательных участков они располагаются по углам шестиугольника [шестиугольная плотноупакованная (ШПУ) структура], в формулу (А.1) должен быть включен коэффициент 2/ 3:

$$
N_{\text{obu}} = \frac{8A_{\text{onr}}}{\sqrt{3}\left(d_{\text{pacc}}\ d_{\text{T,ap}}\right)^2}.
$$
\n(A.2)

При расположении ШПУ близлежащие испытательные участки находятся на расстоянии  $d_{\rm paccr} \cdot d_{\rm T, app}$  друг от друга В качестве минимального условия для метода частоты разрушения значение должно превышать 75, а  $d_{\rm{paccr}}$ должно находиться в диапазоне от 1,25 до 5 для пучка с гауссовым пространственным распределением.

А.2.2 Число значений величины воздействия л<sub>е.в</sub>, разрешение вероятности Р<sub>разр</sub>, число участков, доступных для разрушения луч

Контурный график, представленный на рисунке А.1, используется для определения разрешения вероятности  $P_{\rm max}$ , а также числа участков, доступных для разрушения при одном значении величины воздействия  $n_{\rm eq}$  для заданного значения  $N_{\rm of\bar{u}u}$ . Заданное значение  $N_{\rm of\bar{u}u}$  позволяет определить диапазон возможных значений  $P_{\rm D32P}^{''}$ и  $n_{\rm y\cdot u}$ . следуя по контуру значения N<sub>общ</sub> слева направо. При достаточно большом значении N<sub>общ</sub> существует большое число возможных значений для Р<sub>разр</sub> и л<sub>уч</sub>, что обеспечивает гибкость в выборе проекта испытаний. При меньших значениях N<sub>общ</sub> выбор проекта более ограничен.

При наличии истории или при подозрении на наличие диапазона величины воздействия с низкой вероятностью разрушения (низковероятностный хвост зависимости), испытатель должен выбрать наименьшее допустимое значение Р<sub>разо</sub>. Это обеспечит высокую достоверность данных в протоколе испытаний об области низковероятностного хвоста. При отсутствии соответствующей истории или подозрении на наличие низковероятностного хвоста предпочтительно выбирать наибольшее значении n<sub>yv</sub>. Выбор большого значения для n<sub>yv</sub> обеспечивает наиболее точное определение вероятности разрушения для́ каждого значения величины воздействия [см. уравнения  $(A.5)$  is  $(A.6)$ .

После выбора Р<sub>разр</sub> (см. рисунок А.1) определяют число значений величины воздействия, используемого в испытании, п<sub>в.в</sub>. Значение п<sub>в.в</sub> определяют непосредственно по графику зависимости, представленному на рисунке А.2.

# Пример — Выбор п<sub>ул</sub>, и Р<sub>разр</sub> при испытании 200 участков.

Траектория п<sub>у.ч</sub> для 200 участков допускает значения п<sub>у.ч</sub> от 1 до 5 и соответствующие значения Р<sub>разр</sub> от 0,06 до 0,15. При подозрении на наличие хвостое́ой части с низкой степенью вероятно-

# FOCT P 58370-2019

сти рекомендуется использовать более низкие значения Р<sub>разр</sub>, которые обеспечивают большее число<br>значений величины воздействия. При отсутствии данного подозрения предпочтительным является<br>надистричение значение для Р<sub>разр</sub> испытаний на ПЛР.

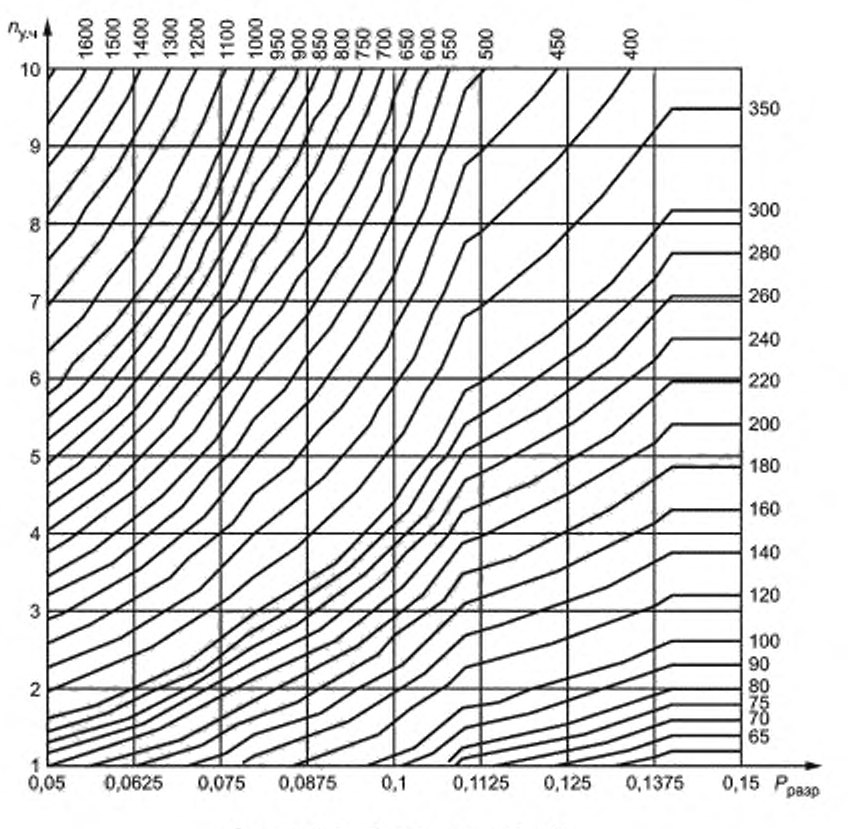

Рисунок А.1 - Контурный график N<sub>общ</sub>

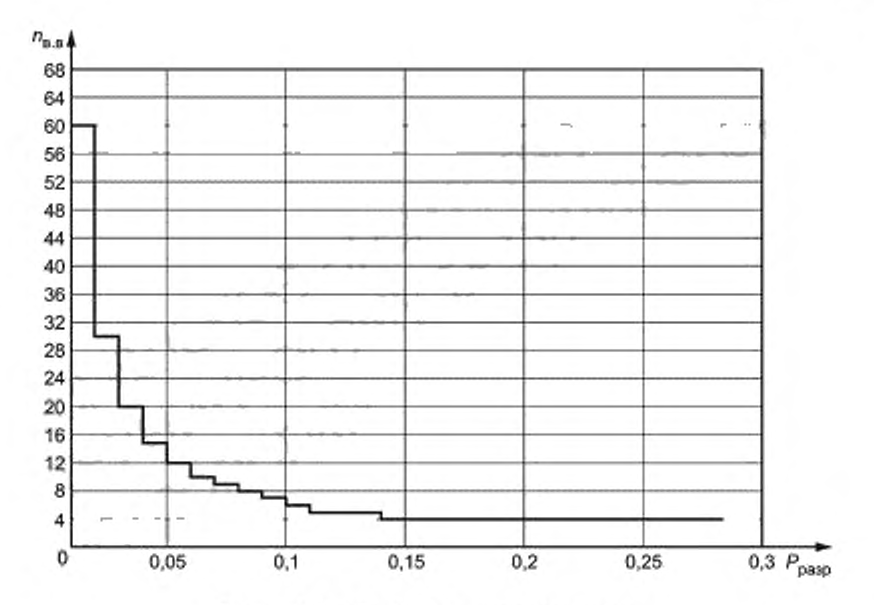

Рисунок А.2 — График  $P_{\text{pasp}}$  относительно  $n_{\text{g},\text{g}}$ 

# А.2.3 Верхний и нижний уровни плотности энергии Нверх и Нниж

Верхний и нижний уровни плотности энергии  $H_{\text{new}}$  и  $H_{\text{new}}$  можно рассчитать на основании фактических данных, полученных в результате предыдущих испытаний на разрушение на сопоставимых образцах. Значение Н<sub>верх</sub> соответствует значению плотности энергии с вероятностью разрушения приблизительно 60 %. Значение Н<sub>ник</sub> является близким к расчетному пороговому значению, но выше его. Если фактические данные недоступны, значения Н<sub>ведх</sub> и Н<sub>иих</sub> могут быть найдены путем поиска методом деления пополам непосредственно на испытуемой области. При проведении поиска методом деления пополам минимальное число испытательных участков должно быть равно 15. Для больших испытательных областей со значением N<sub>oful</sub> > 150 для проведения поиска допускается использовать одну десятую часть от общего числа участков No6in.

#### А.2.4 Разрешение плотности энергии бН

Разрешение плотности энергии бН вычисляют по формуле

$$
\delta H = \frac{H_{\text{nepx}} - H_{\text{max}}}{n_{\text{e.p.}}}
$$
\n(A.3)

где n<sub>n, в</sub> определяют по А.2.2.

#### А.3 Программа испытаний

Блок-схема алгоритма облучения образца приведена на рисунке А.3. Начальный уровень плотности энергии  $H_1$  равен ее верхнему уровню  $H_{\text{gepx}}$ . После воздействия на первый участок определяют и фиксируют состояние разрушения. Переменные  $n_i^p$  и  $n_j^{0.9}$  являются счетными переменными для числа участков с/без разрушения  $n_i^{6.9}$ = 3/ $P_{\text{pasp}}$ . После того как облучения на *і*-м уровне завершено и на участках  $n_{y,q}$  получены разрушения, уровень плотности энергии уменьшается на бН. В случае отсутствия наблюдаемого разрушения на З/Р<sub>разо</sub> участках при Н<sub>Р</sub> уровень плотности энергии для следующего значения *і* увеличивается на 0,58H и на 8H для каждого последующего уровня плотности энергии.

Эту процедуру повторяют до тех пор, пока не будет облучена вся испытуемая область.

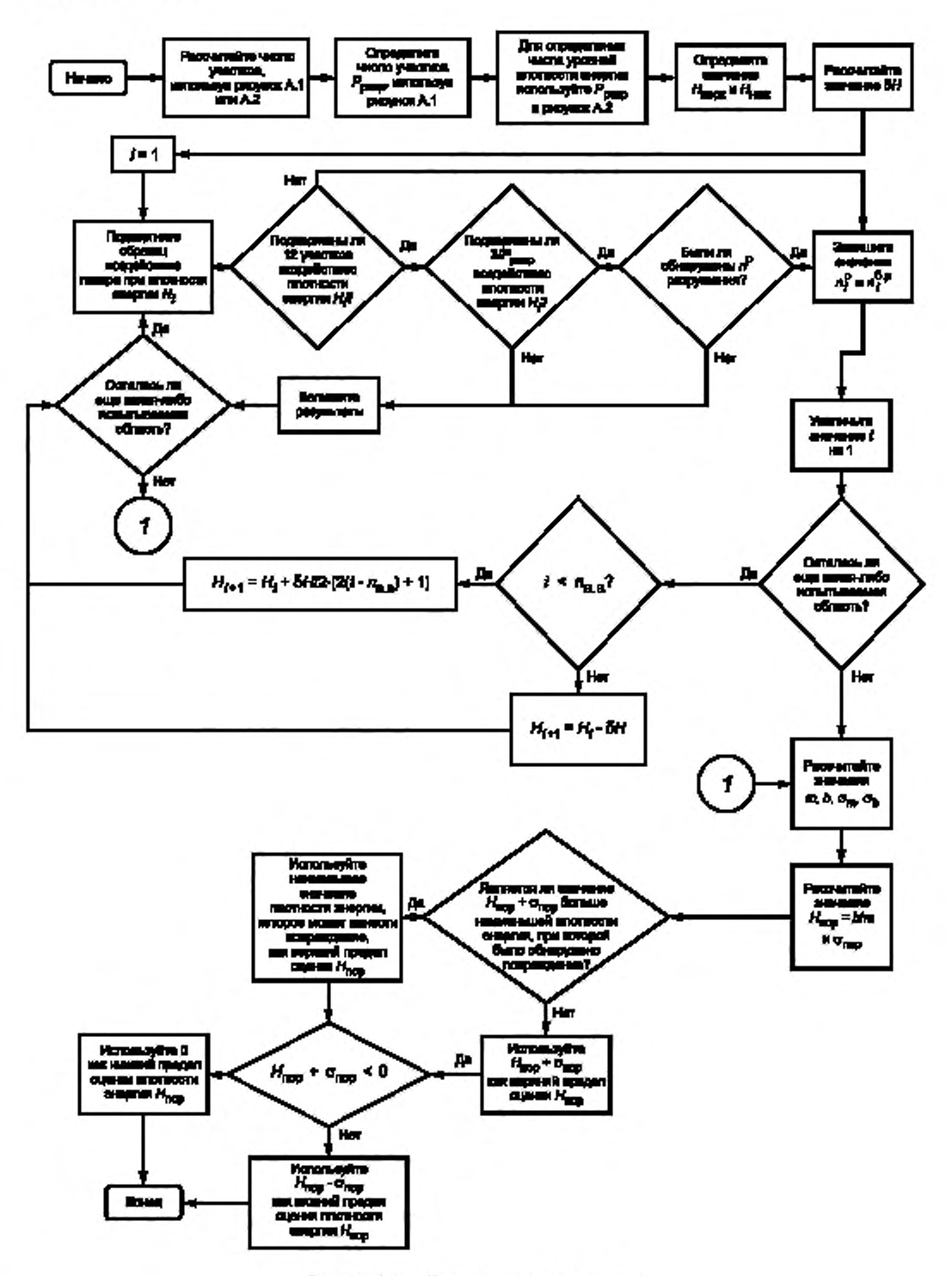

Рисунок А.3 - Блок-схема для испытаний

#### А.4 Оценка результатов испытаний

Заключительный этап алгоритма включает оценку данных, собранных в течение проведения испытаний, как рассмотрено ниже. Для определения величины ПЛР и погрешности результатов испытаний выполняют линейную экстраполяцию измеренных значений вероятности разрушения. Для каждого уровня плотности энергии Н, наблюдаемую вероятность разрушения P, вычисляют по формуле

$$
P_i = \frac{n_i^p}{n_i^p + n_i^{6p}}.\tag{A.4}
$$

где  $n_i^p + n_i^{6,p}$  — общее число участков, облученных в результате получения  $n_i^p$  участков с разрушением.

Погрешность о, для каждой точки і в наборе данных вычисляют по формулам:

$$
\sigma_{\ell} = \sqrt{\frac{n_{\ell}^{6,p}}{n_{\ell}^{p}(n_{\ell}^{p} + n_{\ell}^{6,p})} + v_{\ell}^{2}}, \text{ korga } n^{p} > 0; \tag{A.5}
$$

$$
\sigma_r = \sqrt{\varepsilon_r^2}, \text{ korga } n^p = 0.
$$
\n(A.6)

где  $\varepsilon_r^2$  - относительная погрешность в измерении значения плотности энергии.

Наклон ти и точка пересечения b взвешенной линейной аппроксимации к измеренной кривой вероятности разрушения вычисляют по формулам

$$
m = \frac{b}{\Delta} \left[ \left( \sum_{i} \frac{1}{\sigma_i^2} \right) \left( \sum_{i} \frac{P_i H_i}{\sigma_i^2} \right) - \left( \sum_{i} \frac{H_i}{\sigma_i^2} \right) \left( \sum_{i} \frac{P_i}{\sigma_i^2} \right) \right],
$$
(A.7)

где

$$
\Delta = \left(\sum_{i} \frac{1}{\sigma_i^2}\right) \left(\sum_{i} \frac{H_i}{\sigma_i^2}\right) - \left(\sum_{i} \frac{H_i}{\sigma_i^2}\right)^2 \tag{A.8}
$$

и

$$
b = \frac{1}{\Delta} \left[ \left( \sum_{i} \frac{H_i^2}{\sigma_i^2} \right) \left( \sum_{i} \frac{P_i}{\sigma_i^2} \right) - \left( \sum_{i} \frac{H_i}{\sigma_i^2} \right) \left( \sum_{i} \frac{P_i H_i^2}{\sigma_i^2} \right) \right].
$$
 (A.9)

Пороговое значение разрушения  $H_{\text{nop}}$  вычисляют по формуле

$$
H_{\text{nop}} = \frac{-b}{m}.
$$
\n(A.10)

Рассчитанное пороговое значение должно быть положительным и меньшим или равным наименьшей величине плотности энергии, вызвавшей разрушение. Если значение  $H_{\text{nop}}$  не является положительным, данное пороговое значение должно быть приравнено к наименьшей величине плотности энергии, вызвавшей разрушение. Кроме того, при наличии дополнительных испытательных участков должен быть проведен поиск порогового значения методом деления пополам, причем наибольшее значение плотности энергии при этом поиске приравнивается к наименьшему значению плотности энергии, соответствующей разрушению, обнаруженному при проведении измерений.

Погрешность порогового значения о<sub>пор</sub> вычисляют по следующим формулам:

$$
\sigma_{\text{loop}} = \frac{1}{m^2} \sqrt{b^2 \alpha_m^2 + m^2 \sigma_b^2},\tag{A.11}
$$

где

$$
\sigma_{\rm n} = \sqrt{\frac{1}{\Delta} \sum \frac{H_i^2}{\sigma_i^2}}
$$
 (A.12)

$$
\mathbf{N}_{\mathbf{q}}
$$

$$
\sigma_m = \sqrt{\frac{1}{\Delta} \sum \frac{1}{\sigma_i^2}} \tag{A.13}
$$

Нижний предел рассчитанного порогового значения  $H_{\mathsf{nop}} - \sigma_{\mathsf{nop}}$  должен быть положительным и меньшим или равным наименьшей величине плотности энергии, вызвавшей разрушение. Если любое из этих условий не выполнено для нижнего предела, необходимо заменить значение на 0.

 $13$ 

# Приложение В (справочное)

# Пример протокола испытаний «1 на 1»

Измерение значения ПЛР в ходе испытаний «1 на 1» - по ГОСТ Р 58369.

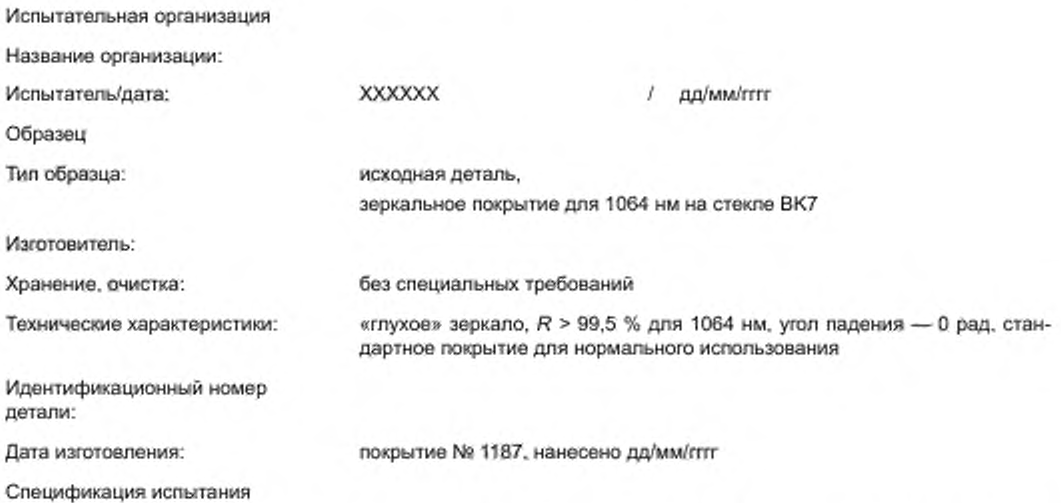

Импульсный Nd:YAG лазер, состоящий из задающего генератора с электрооптической модуляцией добротности и усилительного каскада с оптической развязкой. Работа на одной поперечной и продольной моде. Фокусировка с помощью двояковыпуклой линзы с f-числом пучка, равным 300.

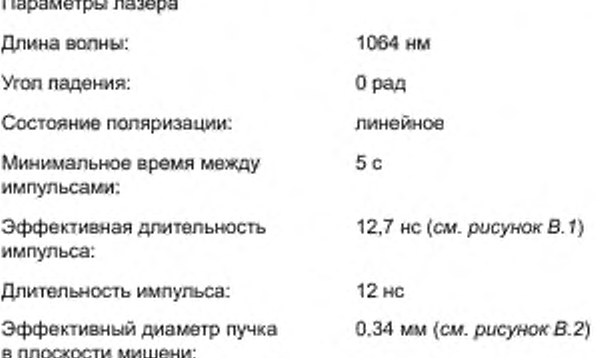

 $m_{\text{max}}$ 

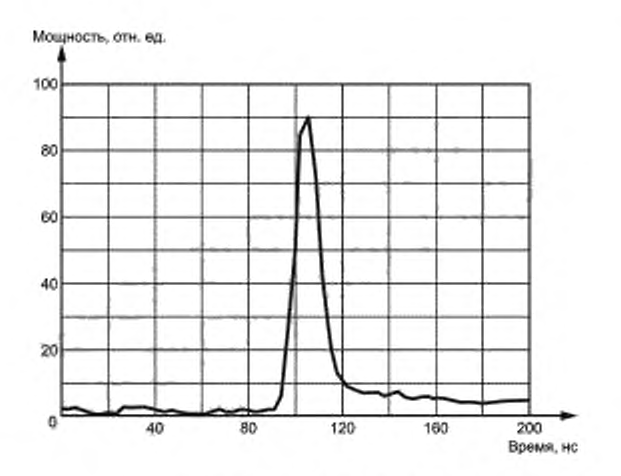

**Рисунок В. 1 — Форма импульса**

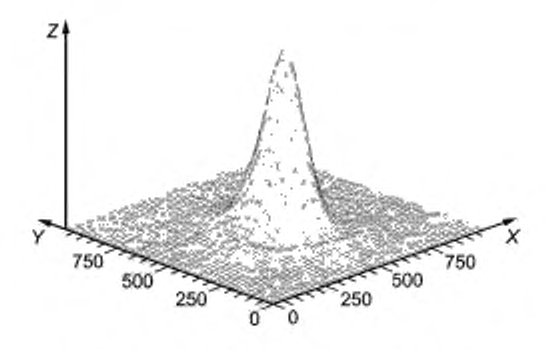

*X* **-■ масштаб длины, мкм; У — масштаб длины, мим: 2 — мощность, отн. ед.**

Рисунок В.2 - Профиль пучка

**Суммарная погрешность**

**a) Случайная погрешность**

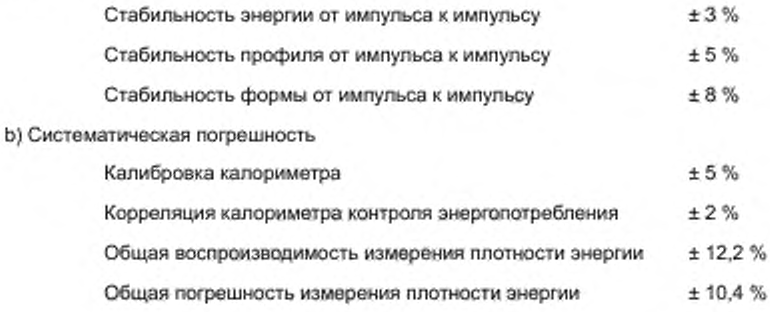

# FOCT P 58370-2019

Метод испытания

Число импульсов на один образец:

Расположение испытательных участков:

Минимальное расстояние между участками:

Число испытуемых образцов:

Общее число испытательных участков:

Обнаружение повреждений:

Хранение образца:

Испытательная среда:

Очистка:

Результаты испытаний (см. рисунки В.З-В.5)

25 матричное, размером 5 х 5 3 мм 5 125

онлайн-измерение рассеяния, онлайнсредство обработки изображений

упаковка изготовителя, нормальные комнатные условия

чистая, с отфильтрованным воздухом

удаление пыли с помощью осушенного азота

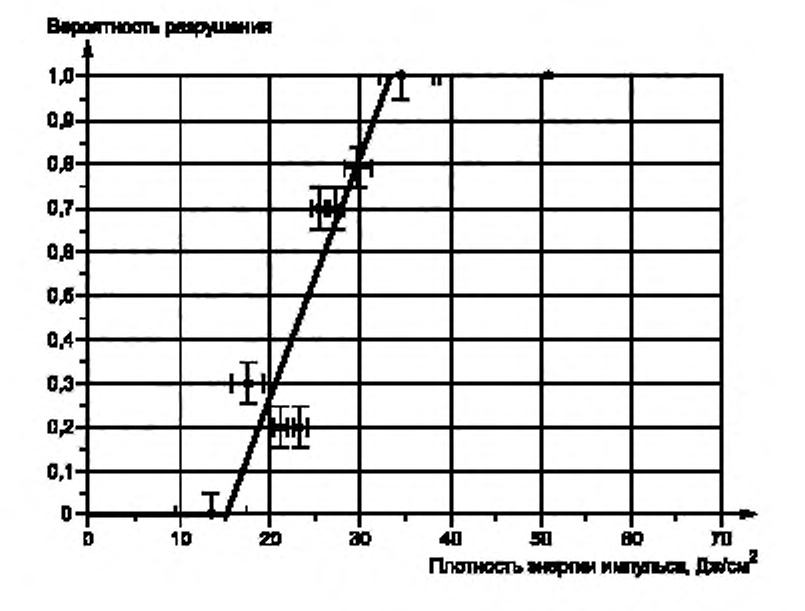

Рисунок В.3 - График распределения вероятности разрушения. значение ПЛР 15,1 Дж/см<sup>2</sup>

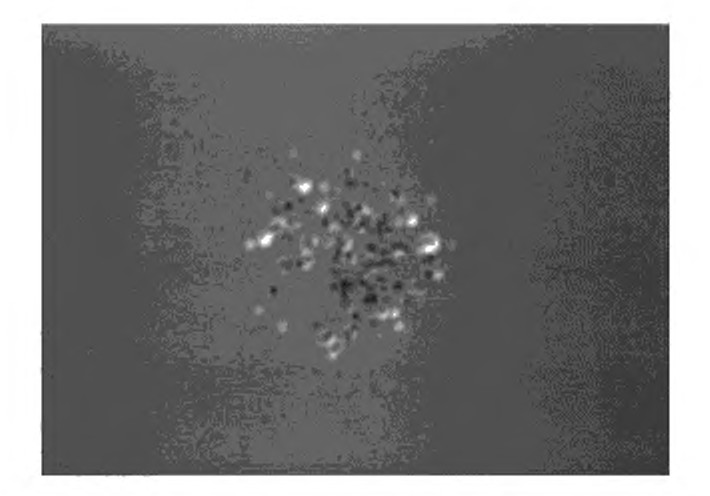

**Примечание — Разрушение, вызванное включениями в покрытии. Разрушения вызываются поглощением на более высоких уровнях плотности энергии.**

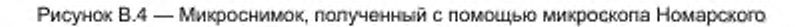

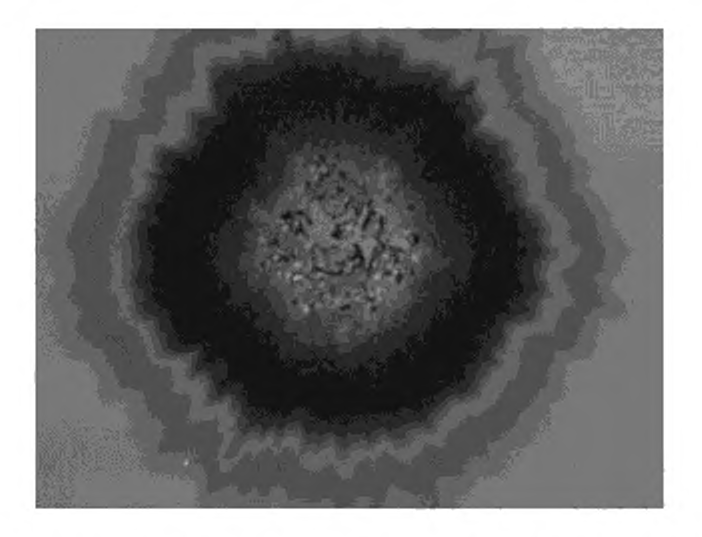

**Примечание — Разрушение, вызванное включениями в покрытии. Разрушения вызываются поглощением на более высоких уровнях плотности энергии.**

> **Рисунок В.5 — Микроснимок, полученный с помощью микроскопа Номарского для плотности энергии 30 Дж/см2**

#### Приложение С (справочное)

# Пример метода измерения (испытание «С на 1»)

С.1 В данном приложении приведен пример метода измерения, разработанного для измерительного стенда, предназначенного для определения ПЛР и содержащего Nd:YAG лазер с высокой частотой повторения импульсов. Структура метода ориентирована на повышение достоверности при определении ПЛР, используя минимальное число испытательных участков.

На первом этапе (подготовительном) рассчитывают или определяют основные параметры испытания. Подготовительный этап также включает в себя программу предварительных испытаний для приблизительной оценки ПЛР. На втором этапе выполняют детальное обследование поверхности образца и сбор данных. На основании данных, записанных во время предыдущих циклов испытаний, рассчитывают рекомендуемый уровень энергии для последующих участков на поверхности образца. При выполнении расчета необходимо учитывать особенности функции зависимости вероятности разрушения от плотности энергии. В настоящем примере модель основана на погической регрессии двоичных данных. Тем не менее любая статистическая или физическая модель может быть использована для моделирования поведения разрушения. Третьим (заключительным) этапом, приведенным в примере методе испытания, является оценка собранных данных и расчет кривой вероятности разрушения.

#### С.2 Инициализация (подготовительный этап) метода измерения

С.2.1 Во время процедуры инициализации основные параметры испытаний указывают, основываясь на предполагаемом применении, на информации, полученной в ходе предыдущих испытаний аналогичных образцов, и на особых ограничениях для оборудования измерительного стенда.

Определения, приведенные в таблице С.1, применены в методе испытания, олисанном в данном примере.

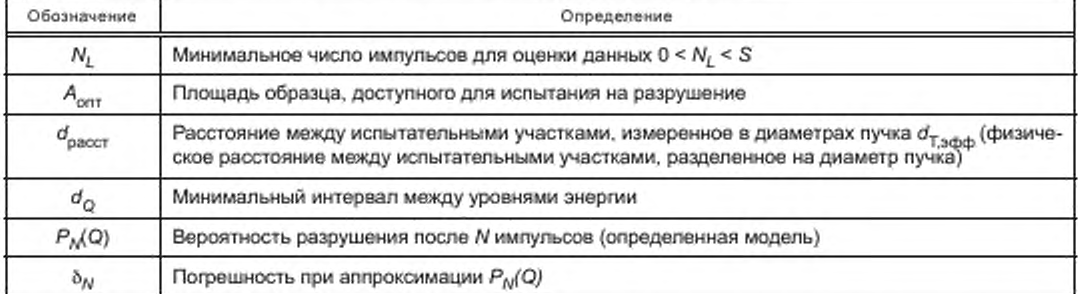

Таблица С.1 - Обозначения и их определения, используемые в методе испытаний

С.2.2 Общее число ислытательных участков N<sub>oбщ</sub> может быть определено, если установлена площадь образца А<sub>опт</sub> доступного для испытания на разрушение, диаметра пучка  $d_{\mathsf{T},\mathsf{app}}$ и расстояния между испытательными участками, измеренное в диаметрах лазерного пучка d<sub>расст</sub> При условий, что линейные размеры площади, доступной для испытания, велики по сравнению с расстоянием между испытательными участками, можно сделать следующие приближения.

Если применена прямоугольная расстановка испытательных участков, их общее число вычисляют по фор-Myne

$$
N_{\text{ogou}} = \frac{A_{\text{onr}}}{(d_{\text{pace}} d_{\text{T,app}})^2}.
$$
 (C.1)

Если испытательные участки расположены по ШПУ структуре, в формуле (С.1) должен быть введен коэффициент 2/13:

$$
N_{\text{ofou}} = \frac{2}{\sqrt{3}} \frac{A_{\text{on}}}{\left(d_{\text{pacc}} \, d_{\text{T}, \text{app}}\right)^2} \tag{C.2}
$$

При расположении ШПУ все близлежащие испытательные участки находятся при б<sub>расст</sub>. d<sub>T,sdrg</sub>. К методам определения характеристической кривой разрушения предъявляется следующее минимальное требование: значение N<sub>общ</sub> должно превышать 100, а d<sub>pacct</sub> должно находиться в диапазоне от 3 до 5 для пучков с гауссовым пространственным распределением.

### FOCT P 58370-2019

С.2.3 Минимальное число импульсов  $N_L$  на участок должно быть определено в соответствии с предполагаемым применением образцов, а также погрешностью счетчика и переключателя импульсов системы онлайн-обнаружения разрушения. Во время выполнения большинства измерений ПЛР при испытании «С на 1» N<sub>L</sub> = 1 является предпочтительным, так как это значение соответствует важному случаю испытаний «1 на 1». Однако в том случае, когда предполагается работа при высоких частотах повторения импульсов в килогерцовом диапазоне, допустимо выбрать более высокое значение N, . Кроме того, выбор более высокого значения N, может быть необходимым при испытании элементов лазера в специальных применениях с ограниченным рабочими условиями. Максимальное число импульсов на участок S зависит от точности, с которой требуется экстраполировать характеристическую кривую разрушения в область больших значений числа импульсов, и ограничено целесообразностью времени, необходимого для проведения испытаний на разрушение.

С.2.4 Разрешение энергии 8Q определяется в зависимости от воспроизводимости энергии испытательного лазера после оптической системы формирования.

С.2.5 Для того чтобы рассчитать рекомендуемое значение энергии для спедующего испытательного участка, необходимо использовать индивидуальную модель поведения вероятности разрушения P<sub>M</sub>Q). Аппроксимирующая функция P<sub>M</sub>(Q) определяет зависимость вероятности разрушения от плотности энергии. Наряду с числом импульсов в данную функцию введен набор характеристических параметров. Погрешность  $\delta_N$  - это величина, которая описывает отклонение значений аппроксимирующей функции вероятности P<sub>M</sub>Q) с учетом набора параметров от измеренных данных для значения N.

В данном примере для анализа двоичных данных используется широко распространенная для этой задачи обратная логистическая функция, вычисляемая по формуле

$$
P_N(\Omega) = \frac{\exp\left(a_N + b_N \cdot \Omega\right)}{1 + \exp\left(a_N + b_N \cdot \Omega\right)}.
$$
\n(C.3)

где а<sub>м</sub> и b<sub>N</sub> являются характеристическими параметрами, аппроксимирующими измеренные данные для значения N. Для определения погрешности б<sub>N</sub> должно быть использовано стандартное отклонение аппроксимирующей функции.

#### С.3 Начальное испытание

Начальное испытание необходимо для получения данных для расчета значений энергии, которые будут использованы в последующих испытаниях в соответствии с принятым методом. Для этого необходимо подвергнуть по крайней мере 10 участков воздействию последовательностей из S импульсов, значения энергии которых выбирают таким образом, чтобы оценить наиболее значимый для определения ПЛР интервал энергий. Таким образом, следует определить как значения энергии для испытательных участков, при которых участки остаются без разрушения после воздействия S импульсов, так и значения энергии для испытательных участков, при которых происходит разрушение после воздействия, по крайней мере,  $N_t$  импульсов.

#### С.4 Метод испытания

В течение проведения испытаний результаты текущего испытания используют для аппроксимации поведения разрушения образца в теоретической модели. Теоретическая модель описывает зависимость вероятности образования разрушения Р<sub>м</sub>(Q) на поверхности образца от числа импульсов N и энергии Q. Модель может быть основана на описании механизмов образования разрушения или на статистических алгоритмах, характерных для конкретного типа образца. Аппроксимирующие параметры для выбранной модели повторно рассчитывают после каждого обследования образца. Значение энергии Q<sub>NS</sub> для следующего испытательного участка определяют путем оценки поведения разрушения, предсказанного с помощью повторно рассчитанной модели. Главным критерием для определения этого значения энергии является исправление погрешностей  $\delta_{\sf ML}$  и  $\delta_{\sf NP}$ для вероятностей образования разрушения  $P_{N\!U}(Q)$  и  $P_{N\!P}\!(Q)$ . Эти шаги повторяют до тех пор, пока не будет использована вся испытательная<br>площадь или пока не будет достигнута необходимая погрешность характеристической кривой разрушения.

Начальные характеристические параметры подгоночной функции вычисляют с помощью данных, полученных в ходе выполнения порядка проведения начальных испытаний.

Шаг 1: инициализация (подготовительный этап) [см. формулу (С.2)].

Шаг 2: для значений числа импульсов N<sub>1</sub> и S вычисляют подгоночные функции вероятностей образования разрушения P<sub>NL</sub>(Q) и P<sub>NP</sub>(Q), а также их погрешности ծ<sub>м</sub>, и ծ<sub>мр</sub> путем подгонки значений функции к соответствующему имеющемуся набору данных.

В примере наборы параметров  $a_{NP}$ ,  $b_{NP}$  и  $a_{NL}$ ,  $b_{NL}$  должны быть рассчитаны независимо для каждого из двух значений числа импульсов [см. формулу (С.3)]. Расчет методом итераций для данного специального случая приведен в С.2.

Шаг 3; вычисляют значение вспомогательной переменной п. Переменная п может принимать значение N<sub>i</sub> или S в зависимости от того, какая из соответствующих погрешностей š<sub>/W.</sub> или š<sub>/VP</sub> выше, по следующей формуле

$$
n = \begin{cases} N_{\mu}, & \text{scim } \delta_{\mu} > \delta_{\mu} \text{;} \\ N_{\mu}, & \text{so } \text{scex } \mu \text{pyrmx } \text{cmy}\text{-}\text{qax.} \end{cases} (C.4)
$$

19

# FOCT P 58370-2019

Диапазон энергии от  $Q_L$  до  $Q_{\mu\nu}$  который указывает на увеличение вероятности повреждения с  $P_n(Q_L)$  = 5 % до  $P_p(Q_{pq})$  = 95 %, делится на серию интервалов следующим образом:

$$
[Q_L + i \cdot d_o, Q_L + (i+1) \cdot d_o), \tag{C.5}
$$

где  $i$  — это счетная переменная для открытого интервала  $[Q_L, d_Q, i]$ .

Ширину интервала d<sub>O</sub> задают максимальным значением разрешения бQ и диапазоном энергии, деленными на квадратный корень N<sub>общ</sub>. и вычисляют по формуле

$$
d_Q = \max \left( \delta \, Q \, \frac{Q_H - Q_L}{W_{\text{otm}}} \right) \tag{C.6}
$$

Пример - В случае использования логической функции диапазон энергии задается следующими приблизительными значениями:

$$
Q_{L} - \max\left(-\frac{a_{n}+2,94}{b_{n}},0\right)u\ Q_{H} - \max\left(-\frac{a_{n}-2,94}{b_{n}},0\right).
$$
 (C.7)

Примечание - Значения вероятности разрушения 5 % и 95 % подходят для выбранной логистической функции. В случае использования других моделей может потребоваться изменить эти предельные значения.

Шаг 4: произвольно выбирают один интервал  $[Q_L, d_Q, f]$  из тех, которые имеют минимальное число резуль-<br>татов измерений, собранных во время предшествующих обследований. Значение энергии Q<sub>NS</sub> для следующего участка задается положением данного интервала:

$$
Q_{NS} = Q_L + (r + 0.5) \cdot d_{Q} \tag{C.8}
$$

Шаг 5: подвергают следующий участок воздействию рассчитанной энергии Q<sub>NS</sub>. Если испытательные участки وше остались, возвращаются к первому этапу. При отсутствии останавливают цикл измерения и выполняют оценку собранных данных.

#### С.5 Оценка результатов

На третьем, заключительном, этапе алгоритма в соответствии с 4.3.4.2 проводят оценку данных по результатам выполнения измерений согласно методу испытаний.

# Приложение D (справочное)

# Пример протокола испытаний «С на 1»

Измерение значения ПЛР в ходе испытаний «С на 1» проведено по ГОСТ Р 58370.

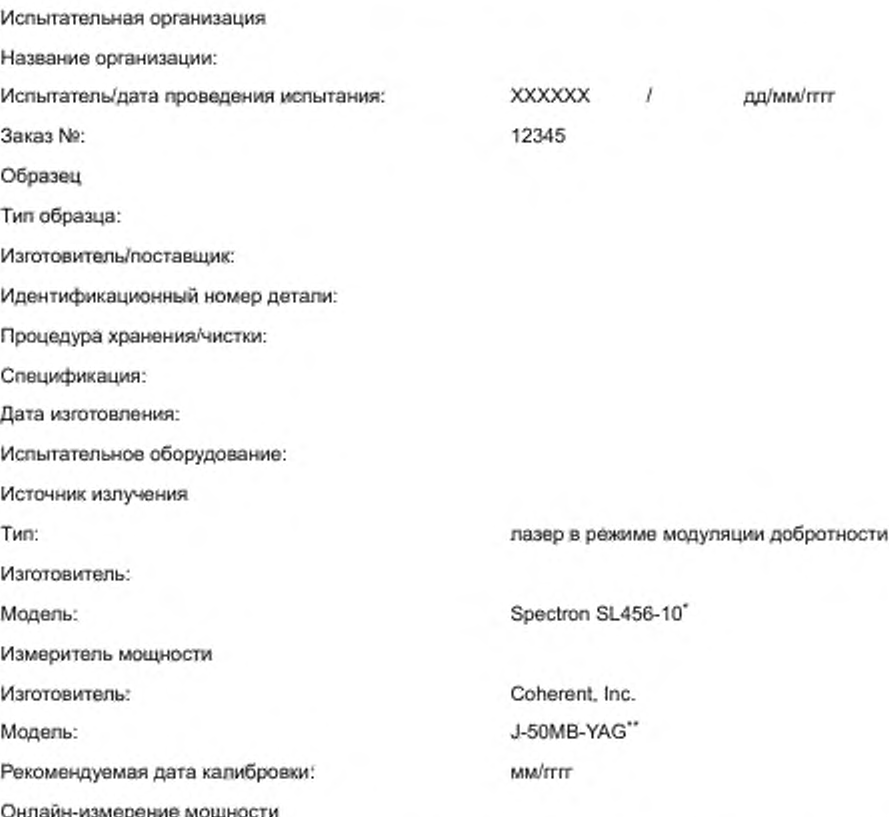

Энергию импульса измеряли посредством кремниевого фотодиода во время облучения, сигнал фотодиода калибровали по показаниям измерителя мощности до и после облучения с использованием линейной интерполяции тепловой мощности.

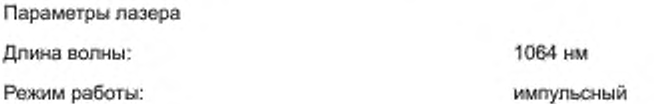

\* Spectron SL456-10 приведен в качестве примера подходящего коммерчески доступного продукта. Эта информация предоставлена для удобства пользователей настоящего стандарта и не является одобрением ИСО данного продукта.

\*\* J-50MB-YAG приведен в качестве примера подходящего коммерчески доступного продукта. Эта информация предоставлена для удобства пользователей настоящего стандарта и не является одобрением ИСО данного продукта.

# ГОСТ Р 58370-2019

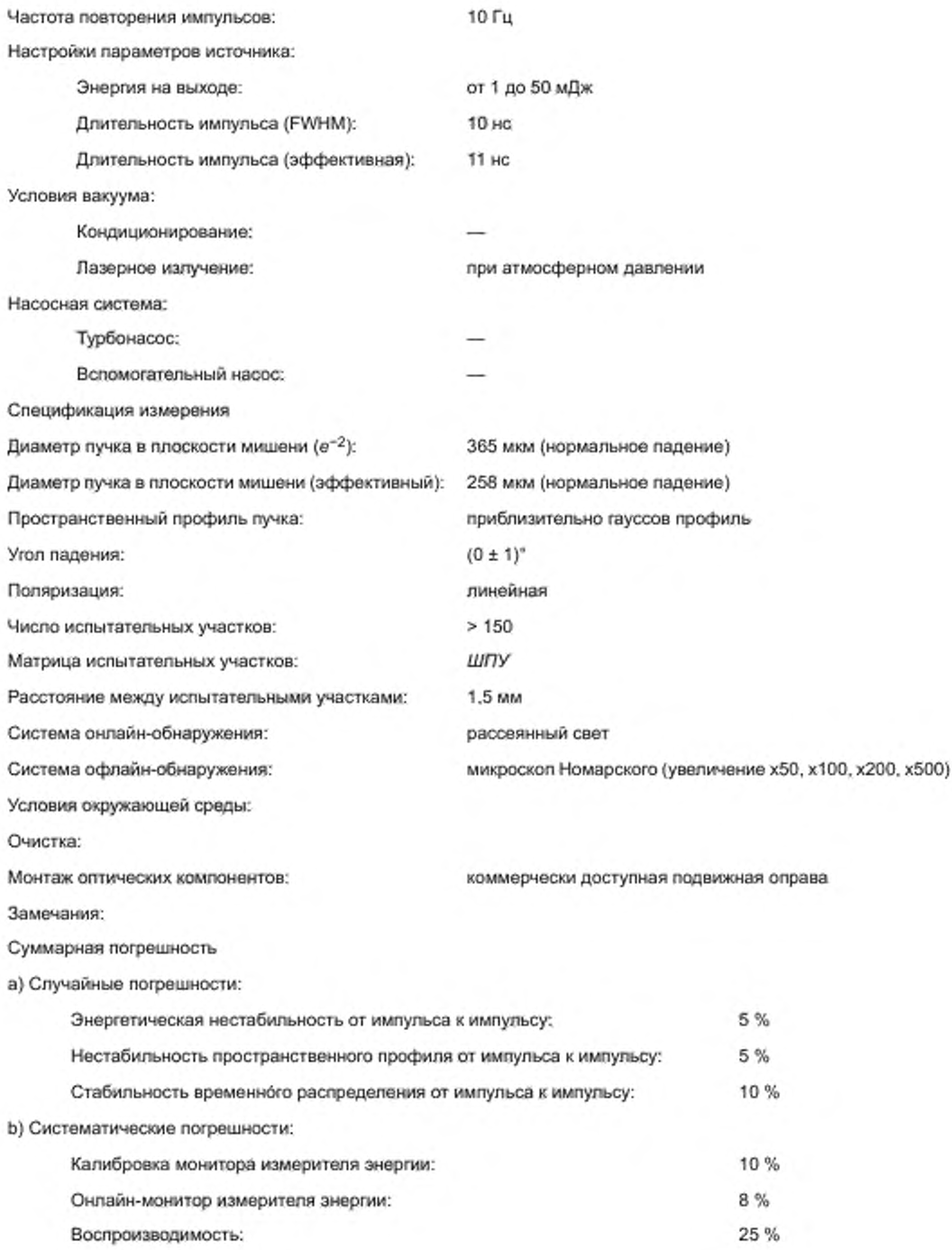

**Пространственный профиль пучка в месте расположения образца**

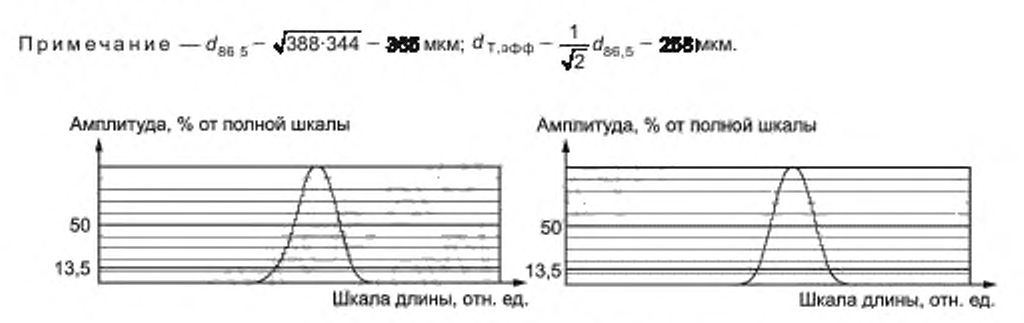

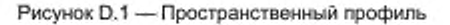

**Временнбе распределение импульса в месте расположения образца**

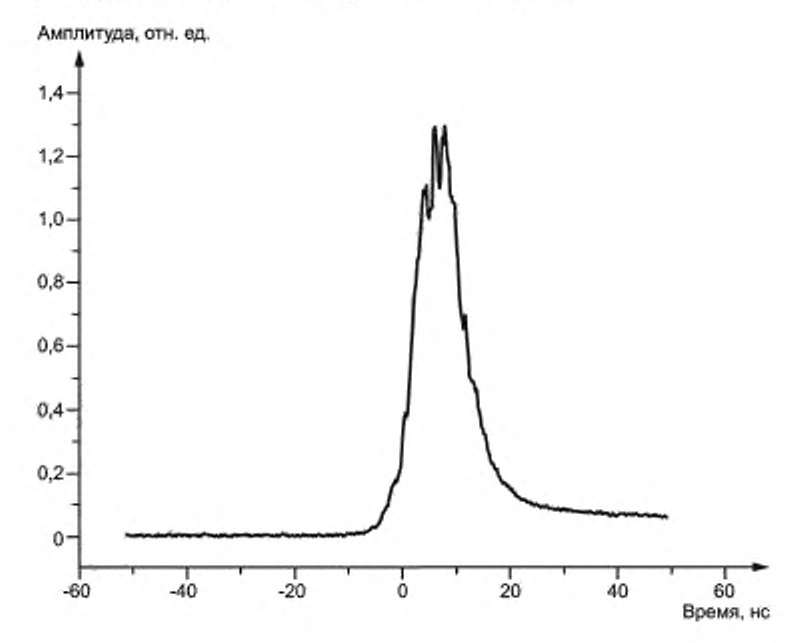

**Примечание — Длительность импульса (FWHM) — 10 нс; длительность импульса (эффективная) — 11 нс.**

**Рисунок D.2 — Временнбе распределение импульса**

# ГОСТ Р 58370-2019

**Результаты испытаний Образец: образец** 1 **Изготовитель. Тип образца:**

**Характеристическая кривая разрушения**

![](_page_26_Figure_3.jpeg)

*1* — 50 *%* порогового значения, *2* — 0 % порогового значения

**Рисунок D.3 — Характеристическая кривая разрушения образца 1**

| Габлица D.1 - ПЛР для двух разных уровней вероятности разрушени- |  |  |
|------------------------------------------------------------------|--|--|
|------------------------------------------------------------------|--|--|

![](_page_26_Picture_111.jpeg)

Графики распределения вероятности разрушения

![](_page_27_Figure_2.jpeg)

1 - линейная аппроксимация вероятности разрушения; 2 - данные испытания 3 - вероятность разрушения

![](_page_27_Figure_4.jpeg)

Морфология разрушения

![](_page_27_Figure_6.jpeg)

b) Повреждение покрытия образца 1 в положении 11 (плотность энергии 90,1 Дж/см<sup>2</sup>, повреждение после одного импульса)

а) Разрушение покрытия образца 1<br>в положении 95 (плотность энергии 60,1 Дж/см<sup>2</sup>, повреждение после пяти импульсов)

> Рисунок D.5 - Стандартная морфология разрушения образца 1 на двух точечных участках после разного числа импульсов

#### Приложение Е (правочное)

#### Метод экстраполяции для испытаний «С на 1»

В настоящем приложении представлено уравнение, позволяющее экстраполировать пороговое значение H<sub>nop</sub> разрушения при испытании «С на 1» на большое число импульсов N. Модель экстраполяции основана на трех аппроксимационных параметрах:  $H_{\mathsf{nop},3}$ ,  $H_{\mathsf{nop},\pi}$  и  $\Delta$ , которые можно рассматривать как параметры, характеризующие поведение разрушении, и вычислять по формуле

$$
H_{\text{stop}}(N) = H_{\text{nop}, \epsilon} + \frac{H_{\text{nop}, 1} - H_{\text{rop}, \epsilon}}{1 + \frac{1}{2} \log_{10}(N)} - d. \tag{E.1}
$$

Параметром  $H_{\text{top,1}}$  представлено значение *ПЛР* при испытании «1 на 1», причем  $H_{\text{top,} \infty}$  можно рассматри-<br>вать как предел прочности оптической поверхности. Параметр  $\Delta$  представлен пересечением касательной точки (1, H<sub>rop,1</sub>) и постоянным уровнем H<sub>rop, «</sub> (см. рисунок Е.1), и данным параметром описывается снижение характеристической кривой разрушения с ростом числа импульсов. Три параметра —  $H_{\rm pop,1}, H_{\rm hop,}$  и ∆ — рассчитывают<br>методом наименьших квадратов, сохраняя значение постоянной *d* равным нулю. Получаемая в результате характеристическая кривая разрушения - это реалистичная оценка срока службы испытуемого образца (см. рисунок Е.1, аппроксимирующая кривая). Постоянная d представлена в формуле (Е.1) для смещения характеристической кривой разрушения в сторону меньших пороговых значений с целью обозначения границ области безопасной эксплуатации образца (см. рисунок Е.1, аппроксимирующая кривая со смещением). Рекомендуется подбирать смещение таким образом, чтобы смещенная кривая пересекалась с измеренной экспериментальной точкой с наименьшим значением ПЛР.

Пример - Данные, полученные по обычному покрытию, приведены на рисунке Е.1. В этом эксперименте при подборе методом наименьших квадратов получают значения Н<sub>пор.1</sub> = 30,0, Н<sub>пор.~</sub> = 7,19 и ∆ = 0,778. Такая реалистичная характеристическая кривая разрушения смещается на d = 1,45 для обозначения области безопасной эксплуатации. Смещение d = 1,45 соответствует пересечению смещенной характеристической кривой разрушения с наименьшим значением ПЛР, измеренного для серии из 100 импульсов.

![](_page_28_Figure_7.jpeg)

1 - экспериментальные точки; 2 - аппроксимация; 3 - аппроксимация со смещением

Рисунок Е.1 - Измеренное значение ПЛР при испытании «С на 1» в зависимости от число импульсов N с аппроксимацией в соответствии с формулой (Е.1) (лазерное зеркало для излучения 248 нм)

# Приложение F (справочное)

#### Преобразование данных о разрушении в показатели плотности дефектов

В настоящем приложении приведены расчеты, используемые для преобразования показателей кривых вероятности разрушения в плотность разрушения в зависимости от плотности энергии. Данная процедура допускает достижение высокой точности и воспроизводимости, а также обеспечивает воспроизводимость и сопоставимость для разного стендового оборудования независимо от размера и профиля используемых пучков. Процедура сокращения данных в отношении разрушения на поверхности и определение источников погрешности плотности разрушения, которые делают возможным сравнение двух похожих, но физически различных образцов, рассмотрены **B** [1].

Взаимодействием между дефектами материалов пренебрегают. Таким образом, если дефекты, вызывающие разрушение при определенной плотности энергии Н, распределены в случайном порядке, плотность дефектов D(H) соответствует распределению Пуассона. Далее на данной площади поверхности А вероятность разрушения  $P(H,A)$  и плотность дефектов  $D(H)$  связаны через следующее уравнение:

$$
P(H, A) = 1 - \exp[-D(H)A].
$$
 (F.1)

Посредством расширения можно записать результаты испытания на разрушение через вероятность. Определяют эквивалентную площадь гауссова пучка А<sub>экв.г</sub>. Если  $\delta_{m}$  - измеренная плотность разрушения, то вероятность разрушения вычисляют по формуле

$$
P = 1 - \exp(-\delta_m A_{\text{max},t}). \tag{F.2}
$$

Следовательно, измеренная плотность разрушения  $\delta_m$  представлена следующим образом:

$$
\delta_m = -\frac{\ln(\mathbf{1} - P)}{A_{\text{const}}}.\tag{F.3}
$$

При использовании лучка с гауссовым пространственным профилем абсолютная плотность разрушения может быть выражена как логарифмическая производная измеренной плотности  $\delta_m$ :

$$
D(H_i) = H_i \frac{d \delta_m(H_i)}{dH_i}.
$$
\n(F.4)

Зачастую экспериментальную зависимость  $\delta_m(H)$  можно аппроксимировать степенной зависимостью плотности энергии:

$$
\delta_m(H) = \alpha(H)^\beta, \tag{F.5}
$$

где « и В рассчитывают по наилучшей аппроксимации измерений.

По формулам (F.4) и (F.5) вычисляют значение абсолютной плотности разрушения:

$$
D(H_i) = \beta \, \delta_{mi}(H_i) \tag{F.6}
$$

или

$$
D(H_1) = \beta \left(-\frac{\ln(1-P)}{A_{\text{max},r}}\right).
$$
 (F.7)

Если P << 1, то соотношение, представленное в уравнении (F.7), равняется:

$$
D(H_i) = \beta \frac{P}{A_{200,i}}.
$$
 (F.8)

Как указано в приложении А, для каждого уровня плотности энергии Н, наблюдаемая вероятность разрушения Р; представлена следующим выражением:

27

$$
P_i = \frac{n_i^p}{n_i^p + n_i^{q.p}}.
$$
\n(F.9)

где  $(n_i^p + n_j^{6,p})$  - общее число участков, подвергшихся облучению;

 $n^p$  - число участков с разрушением.

Общая площадь сканирования  $A_{\alpha\beta\mu}$  равна  $(n^{\alpha} + n^{\alpha\beta})$ - $A_{\alpha\mu\nu}$ , поэтому измеряемую плотность разрушения вычисляют по формуле

$$
\delta_m(H_i) = \frac{n_i^p}{(n_i^p + n_i^{p_p}) \cdot A_{\text{max}}}.
$$
\n(F.10)

Абсолютную плотность разрушения, приведенную в формуле (F.7), вычисляют по формуле

$$
D(H_i) = \beta \frac{n_i^p}{(n_i^p + n_i^{q_i p}) \cdot A_{\text{max}}}. \tag{F.11}
$$

Для определения абсолютной плотности разрушения необходимо измерить число участков с разрушением, эквивалентную площадь гауссова пучка, а затем показатель В, полученные путем аппроксимации экспериментальных данных степенной функцией. В отношении пучков с однородным профилем абсолютная плотность разрушения непосредственно представлена в уравнении (F.10), в котором площадь пучка приведена в виде Азин-

На рисунке F.1 представлен пример результатов, полученных на элементе из плавленого кварца после ислытаний при излучении 355 нм. Диаметр пучка составляет 0,4 мм по уровню 1/е. Результаты взяты из испытания «1 на 1» с использованием метода, представленного в 4.2. Вероятность разрушения сначала получают как функцию плотности энергии импульса (ромбы, выделенные жирным), затем по формуле (F.7) вычисляют плотность разрушения (пустые кружки).

В случае разрушения в объеме все имеет прямую зависимость с учетом общего облученного объема V<sub>эла.г</sub> для получения соотношений того же вида между вероятностью разрушения и плотности дефектов в объеме.

![](_page_30_Figure_11.jpeg)

1 -- вероятность разрушения; 2 - плотность разрушения

Рисунок F.1 - Графики вероятности разрушения [данные о плотности разрушения, согласно формуле (F.7)]

# Библиография

[1] Л. Ламэнер и соавт. Точное, воспроизводимое и хорошо охарактеризованное измерение плотности лазерных повреждений оптических материалов. Rev. Sci. Instr., 78, c. 103-105 (2007)

# УДК 681.7:621.389:006.354

OKC 31.260

Ключевые слова: оптика и фотоника, лазеры, лазеры и лазерное оборудование, методы определения порога лазерного разрушения, определение порогового значения

### 53 9-2019/21

Редактор Л.С. Зимилова Технический редактор В.Н. Прусакова Корректор И.А. Королева Компьютерная верстка Е.А. Кондрашовой

Подписано в печать 14.10.2019. Формат 60×64%. Гарнитура Ариал Усп. печ. л. 4.18. Уч. изд. л. 3,78. Сдано в набор 03.10.2019.

Подготовлено на основе электронной версии, предоставленной разработчиком стандарта

Создано в единичном исполнении во ФГУП «СТАНДАРТИНФОРМ» для комплектования Федерального информационного фонда стандартов,

> 117418 Москва, Нахимовский пр-т, д. 31, к. 2. www.gostinfo.ru info@gostinfo.ru